## **ODAWALDSCHWEIZ<br>ORTRAFORETSUISSE<br>OMLFORESTALESVIZZERA**

## **Identification du module G4**

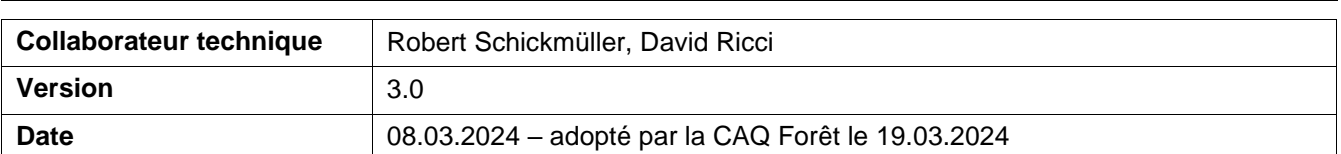

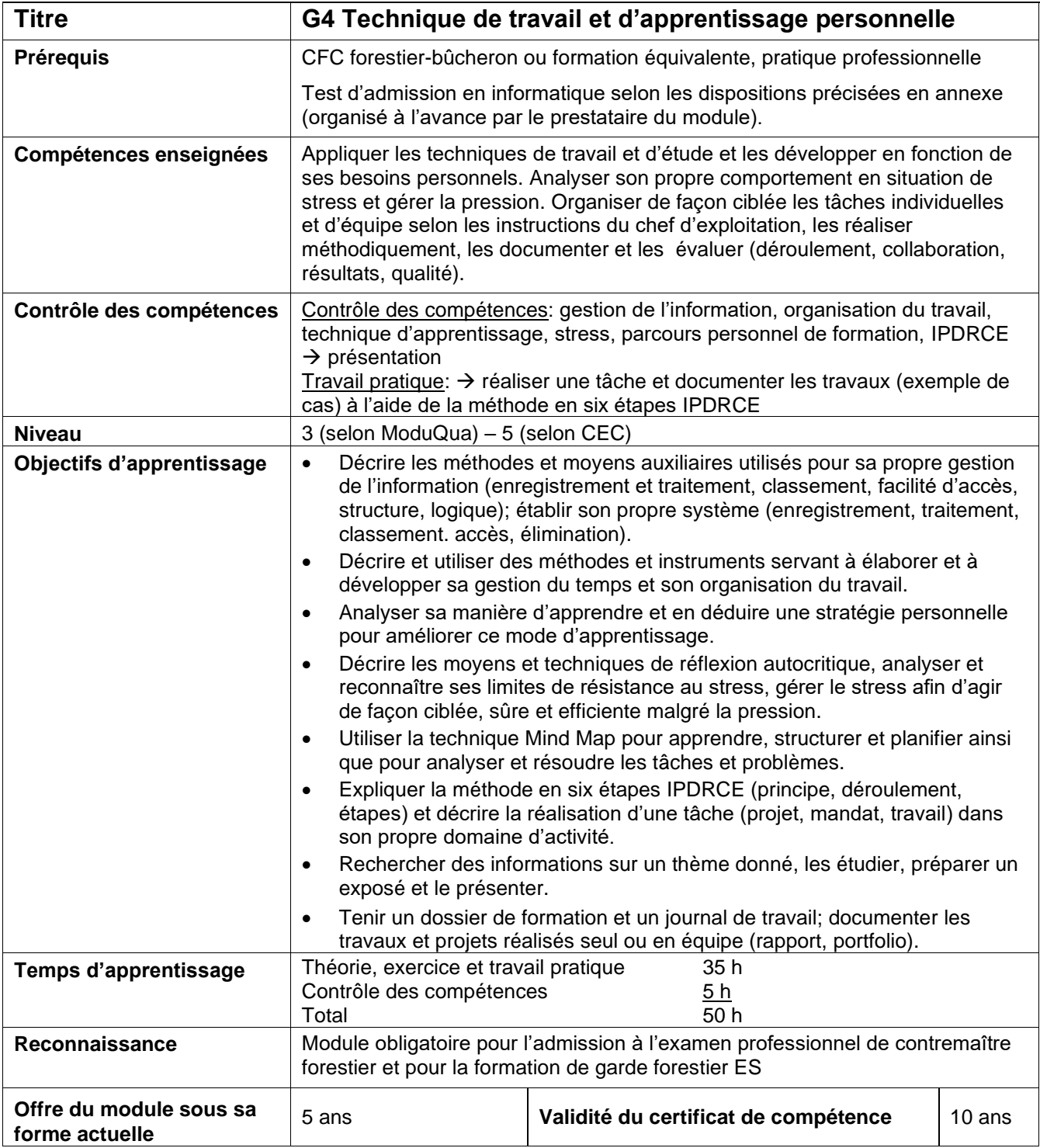

## **Annexe au module G4 – Dispositions concernant le test d'admission en informatique**

Les candidats résolvent un échantillon de tâches de la liste ci-dessous, dans un cadre donné (durée, nombre) sur un ordinateur

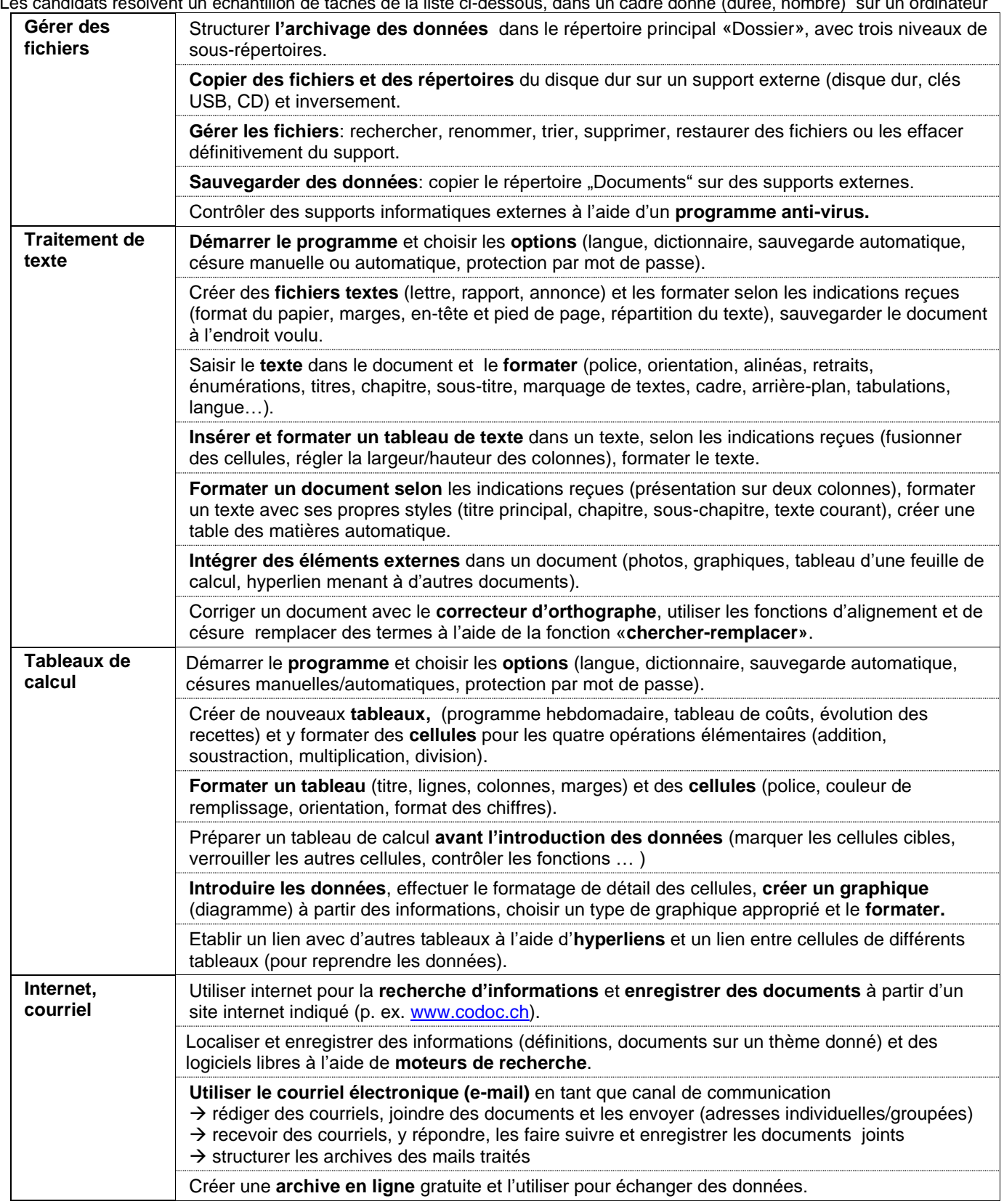